#### **"Beyond SQL"** php|tek 2006 in Orlando Florida

Lukas Kahwe Smith smith@pooteeweet.org

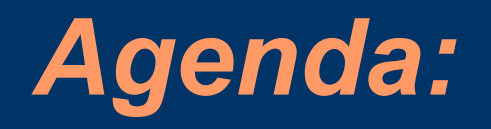

- The "SQL" Standard
- Understanding Performance
- Normalization
- Tables and Columns
- Indexes
- Joins and Subqueries
- Locks

# *The "SQL" Standard: History*

- Standard [English] Query Language
- Standard language to talk to Relational Database Management Systems (RDBMS)
- Pronounced [SEQUEL]
- ANSI Standard
	- 1986 (SQL 87)
	- 1989 (SQL 89)
	- 1992 (SQL 92)
	- 1999 (SQL3)
	- 2003 (SQL:2003)

### *The "SQL" Standard: Issues*

- Does not cover all behavioral aspects – SQL actually does not cover a lot of things that people think are part of the standard!
- Is not free of ambiguity
- Often followed, rather than led, vendor implementation
- Not all vendors chose the same ways to implement the standard
	- Do not expect things to work the same on every database!

## *Understanding Performance: Benchmarking*

- Set of isolated performance test cases
- Indicator for how an application would perform if it were to use the given code
- Repeat with disabled caching
- Change one parameter at a time
- Store results for later reference
- Dangerous: understand all aspects of benchmark before making conclusions!
- Tools: Super Smack, ApacheBench, etc.

## *Understanding Performance: Profiling*

- Method of diagnosing the performance bottlenecks of a specific application
- Pin point trouble spots that you may then isolate, benchmark and tweak
- Spend the most time on areas where your application spends the most time
- Benchmark advice also applies
- Tools: EXPLAIN and other DBMS tools, user land profiler (like APD)

#### *Understanding Performance: Explain*

- Show execution plan for a given query
	- How will the table(s) be scanned?
	- What indexes will be used?
	- What join algorithms will be used?
	- What is the estimated "execution cost"?
- Tool of choice for query optimizations
- Not part of the SQL standard
- All DBMS have some equivalent – SET EXPLAIN, SELECT .. PLAN, etc.

### *Understanding Performance: Optimizers*

- Rule-based optimizers use non volatile data and fixed assumptions
- Cost-based optimizers additionally use table statistics and other volatile data
	- Everybody claims to be cost-based
	- Biggest advantage for cost-based optimizers is for joins
- Statistics may change over time
	- Use ANALYZE, OPTIMIZE, VACUUM or some other RDBMS specific command to keep tables in mint condition

### *Normalization: Overview*

- Process of removing redundant data
- Normalization helps avoid INSERT UPDATE and DELETE anomalies
- Anomalies cause
	- INSERT to require unnecessary data
	- DELETE remove too much data
	- UPDATE to deal with redundant data
- Multiple normal forms (NF) exist
- Most databases are third normal form
- There are even stricter normal forms

## *Normalization: Example*

- PRIMARY KEY uniquely identifies a row
- CANDIDATE KEY is any set of columns that uniquely identify a row
- Example non normalized table
	- Name is the PRIMARY KEY
	- Salary could be considered a CANDIDATE KEY for this set of data

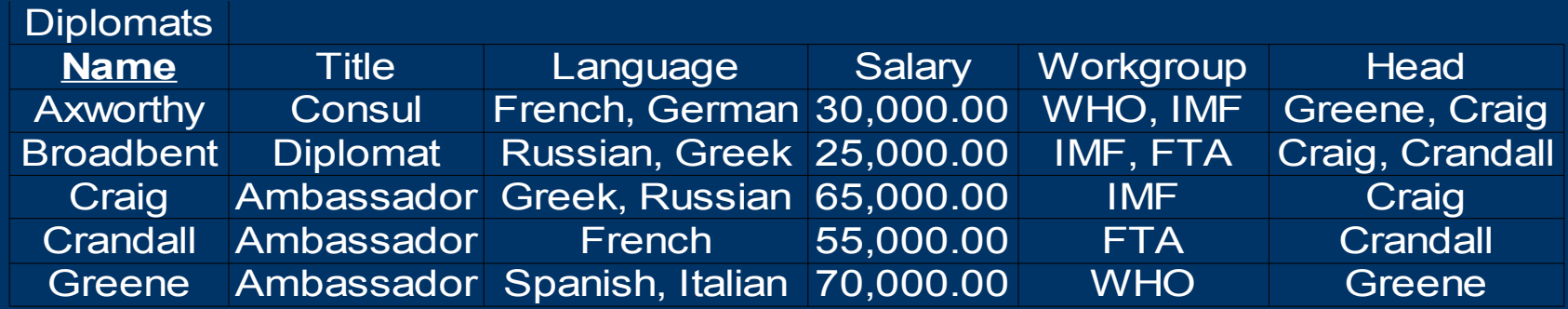

#### *Normalization: First Normal Form - 1NF*

- All columns only contain scalar values as opposed to lists of values
	- Split Language, Workgroup, Head
	- Name, Language and Work\_group now compromise the PRIMARY KEY

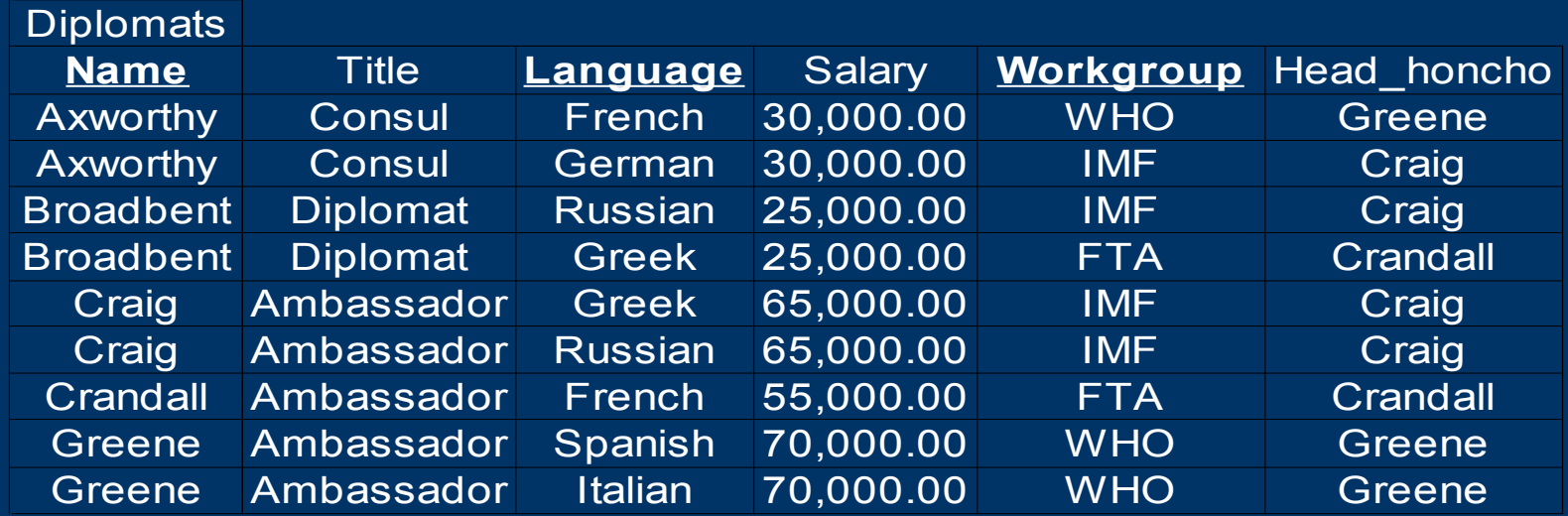

#### *Normalization: Dependence*

- A Column is set dependent if its values are limited by a another column
- A column is functionally dependent if
	- For every possible value in the the column
	- There is one and only one possible value set for the items in a second column
	- Must hold true for all possible values
- Column A is transitively dependent on column C if
	- Column A is dependent on column B which in turn is dependent on column C

#### *Normalization: Second Normal Form - 2NF*

- All nonkey columns must be functionally dependent on the primary key
	- Title, Salary are not functionally dependent on the Language column

Languages

– Head is set dependent on Workgroup

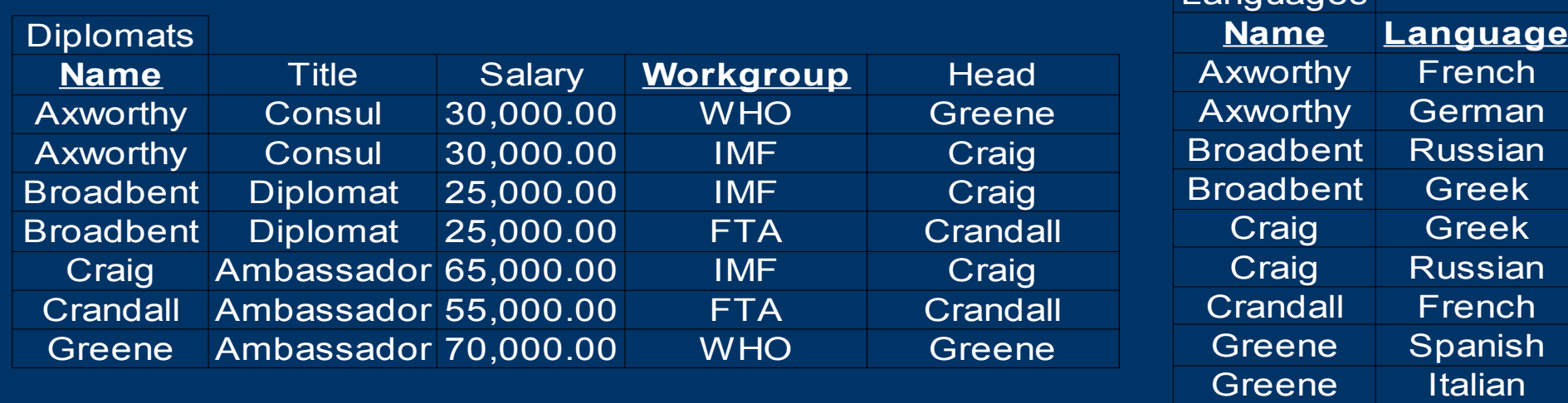

#### *Normalization: Third Normal Form - 3NF*

• All nonkey columns must directly dependent on the primary key – Head is only dependent on the Name through the Workgroup column

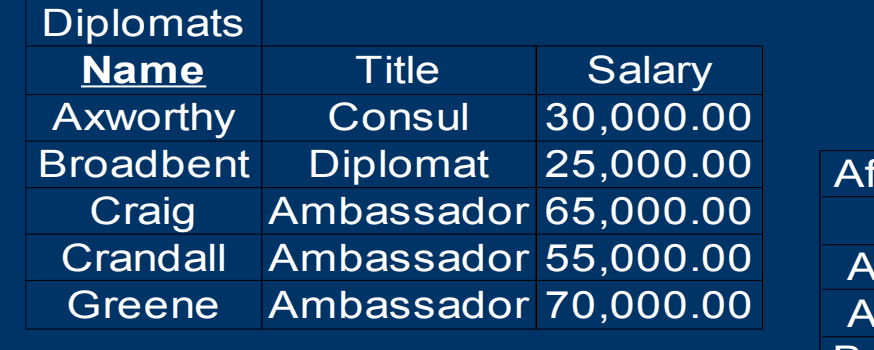

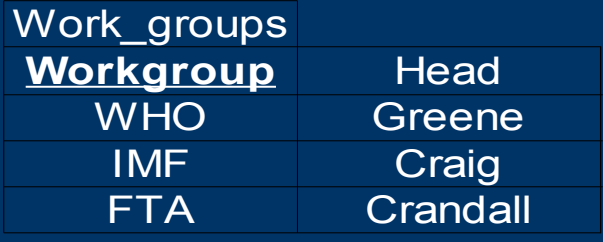

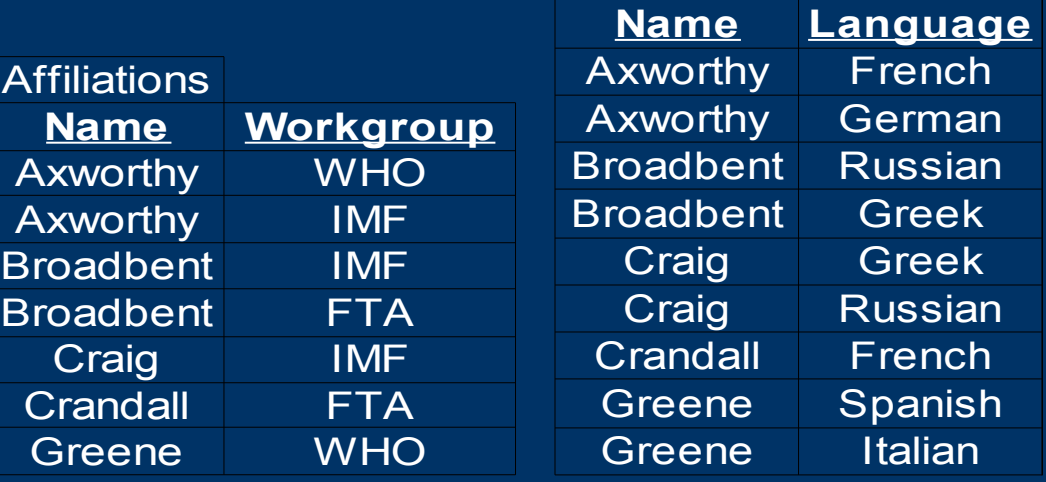

Languages

### *Normalization: When not to Normalize*

- Intentionally violating normalization rules is sometimes feasible
	- Improve performance
	- Simplify queries
- Application needs to handle anomalies
- RDBMS provide different features to automatically handle "denormalization"
	- Indexes
	- Materialized Views
	- Triggers

## *Normalization: When to Normalize*

- Always normalize unless you are concerned with a single bottleneck
- Expect performance reduction for other cases when denormalizing
- Normalized tables are smaller and therefore allow for faster retrieval
- Instead of denormalize optimize joins

*Tables and Columns: Storage Hierarchy*

#### **Database**

#### **Tablespaces**

Files

Extents

**Pages**

# *Tables and Columns: General Tips*

- Minimal unit of I/O is a page (not a row)
- I/O =  $Disk I/O + CPU I/O / 1000 + Net I/O * 1.5$
- Page size should be same as cluster size
- Reading multiple rows from a single page has a constant cost
- Use PCTFREE or FILLFACTOR to prevent shifts for expanding UPDATE's

#### *Tables and Columns: Character Columns*

- CHAR, VARCHAR and NCHAR (VARYING)
- Variable length columns save space and accurately handle trailing whitespace
	- For sorts defined, not real, length matters!
	- Size storage overhead for variable length columns costs between one and four bytes
- Fixed length reduce risk of page shifts

#### *Tables and Columns: Character Sorts*

#### • Binary sort

- Fastest sort
- Somewhat non intuitive code page based
- Case sensitive
- Dictionary sort
	- Requires conversion step
	- Dictionary like sorting
- Dictionary sort with tie breaking – Also sort by accents and letter case
- Pick the sort type at table creation or use COLLATE (or CAST) at runtime

### *Tables and Columns: Numerical Columns*

- INTEGER, FLOAT, DECIMAL, SERIAL
- When choosing size beware of overflow danger on arithmetic operations
- Consider using character types for columns that require character function
- FLOATs may use CPU floating point unit

#### *Tables and Columns: Temporal Columns*

- DATE, TIME and TIMESTAMP
- All fixed length
- Again try to be consistent in the type choice to prevent casts
- Many DBMS internally always use TIMESTAMP for storage
	- No additional space requirement
	- May affect sort speed however

## *Tables and Columns: LOBs*

- BLOB, CLOB and NCLOB
- Use when character type does not provide sufficient space
- Usually stored on a separate page from the rest of the row
	- Reduce number of pages if data in LOB column is seldom accessed
	- Changes in LOB do not cause page shifts
	- When not move LOB into it's own table
- Do not allow many of the common character functions or set functions

## *Tables and Columns: Sorting Speed*

- Number of columns in the ORDER BY
- Length of the columns in the ORDER BY
- Number of rows
- Partial duplicates hurt performance
- Presorted sort faster than random sets
	- Do not assume that sorting is instant if the data is already in order!
- DBMS will try to keep data in memory if the records in the ORDER BY are small
- INTEGER beat SMALLINT beat CHAR

#### *Indexes: General Tips*

- Critical for performance is the number of layers in the btree not the size
	- Rebuild if 5% of all rows have changed
	- Prefer non volatile columns for indexing
	- Use bitmap indexes when selectivity is low
	- Clustered indexes cause rows to be stored in order of the clustered key
- Some DBMS multiple indexes per query
- Some DBMS do not include NULLs
- Most RDBMS allow forcing index use – Do not force index reading 20%+ rows

#### *Indexes: Covering and Compound Indexes*

- DBMS will use a covering index to fetch data instead of the table when possible
- Are not used in joins or groupings
- Put the most used and most selective column first
	- Index on (A, B, C) implies indexes on (A) and  $(A, B)$
- Put columns in the query in the same order as in the index

### *Joins and Subqueries: Nested Loop Joins*

for (each page in outer table)  $\{$ for (each page in inner table)  $\{$ for (each row in outer\_table\_page) { for (each row in inner\_table\_page) { if (join column matches) { pass; } else { fail; } }}}}

#### *Joins and Subqueries: Nested Loop Joins*

- Conclusion is DBMS will make the
	- Smaller table the inner table
	- Table with a good index the inner table
	- Table with more restrictive/expensive WHERE clause outer table
- For multi column joins add a matching compound index on the inner table
- Use the same data type and size in both tables for the columns in the join
- Use irrelevant restrictions on one table to force it to become the outer table

#### *Joins and Subqueries: Nested Loop Joins*

- 
- 
- 
- 
- 
- -

#### *Joins and Subqueries: Sort Merge Joins*

}

sort (t1); sort (t2); // <- expensive get first row (t1); get first row (t2); while (rows in tables) { if (join-col in  $t1 <$  join-col in  $t2$ ) get next row (t1); elseif (join-col in t1 > join-col in t2) get next row (t2); elseif (join-col in  $t1 =$  join-col in  $t2$ ) pass; get next row (t1); get next row (t2);

#### *Joins and Subqueries: Sort Merge Joins*

- Advantage
	- one pass reading instead of multi pass with nested-loop joins
- Disadvantage
	- cost of sorting, requires more RAM, startup overhead
- Perfect if you have a clustered key on the join columns in both DBMS

## *Joins and Subqueries: Hash Joins*

- Hash join is a nested loop join where a hash is computed for the inner table
- Useful mainly as a fall back from nested loop joins and sort merge joins
	- No restrictions on large outer table
	- Not a lot of RAM to spare
	- Data is not presorted
	- No indexes

## *Joins and Subqueries: Join Advantages over Subquery*

- Optimizer has more choices – subquery forces a nested-loop algorithm
- Multiple WHERE clauses in the outer table can be reordered easier in a join
- Some DBMS can parallelize joins better
- It is possible to have columns from both tables in the select list
- Due to their greater popularity they are used more and therefore optimized more in DBMS

## *Joins and Subqueries: Subquery Advantages over Join*

- ANY or EXISTS can break out early
- Column type mismatches are less costly
- Only recently more DBMS are getting the ability to join in UPDATE – MySQL limits subqueries in DML
- They read more easily as they are "modular"

#### *Locks: Introduction*

#### • Shared locks: reading – N shared locks may coexist

• Update locks: reading + planned update – N shared locks may coexist with one update lock

#### • Exclusive locks: writing

- One exclusive lock may not coexist with any other lock
- Granularity may be database, table, page, row (and a few others)
- Lock granularity may get escalated up

#### *Locks: Isolation Levels*

#### • READ UNCOMMITED – no locks

- READ COMMITED (common default) – may release lock before transaction end
- REPEATABLE READ (common default) – may not release lock before transaction end
- SERIALIZEABLE
	- concurrent transactions behave as of executed in sequence

#### *Locks: Multi Version Concurrency Control*

- Keep copy of modified data around until all transactions have ended that started before the change occurred
	- PostGreSQL appends (use VACUUM)
	- Oracle, MySQL, Interbase/Firebird overwrite
- Effectively evades locking readers
- Emulate using optimistic locking
	- Locks at commit time
	- Add unique "transaction id" to row id
	- Reads will work but UPDATEs will fail if someone else has changed the data

#### *Locks: Deadlocks*

- Deadlock is when multiple transactions wait for one another to release locks
	- Use READ ONLY and FOR UPDATE
	- Escalate locks early in the transaction with dummy UPDATE or LOCK statements
	- Access tables in the same order in all transactions
	- Split transactions up as much as possible
	- Do validation and computation in the client before starting a transaction

#### *References:*

#### • These slides

- http://pooteeweet.org/files/phptek06/beyond\_SQL.pdf
- "SQL Performance Tuning"
	- by Peter Gulutzan and Trudy Pelzer

#### • Normalization

– http://dev.mysql.com/tech-resources/articles/intro-tonormalization.html

#### • Images in the database

- [http://mysqldump.azundris.com/archives/36-Serving-Images](http://mysqldump.azundris.com/archives/36-Serving-Images-From-A-Database.html)-From-A-Database.html
- http://mysqldump.azundris.com/archives/37-Serving-Images-from-a-File-System.html
- Discussions over MVCC
	- http://www.ibphoenix.com/main.nfs?page=ibp\_mvcc\_roman

Thank you for listening .. Comments? Questions?

smith@pooteeweet.org